## **CD** Tridan

**Jeu de questions**

**#** Social Media Manager

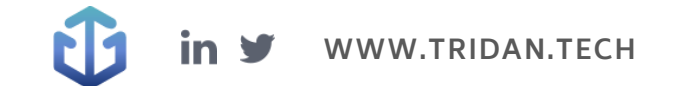

## **Questions Tridan**

Q1 : Vous êtes en congé la semaine prochaine et souhaitez tout de même que des Reels Facebook soient publiés lors de cette période. Quel outil allez-vous utiliser afin de créer, modifier, et surtout programmer vos Facebook Reels ?

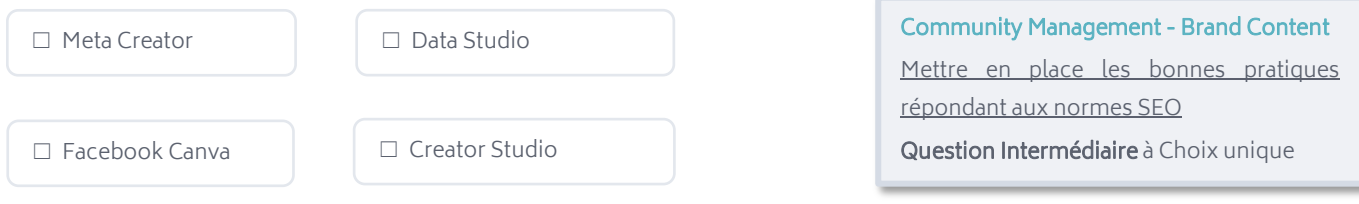

Q2 : Vous souhaitez consulter les statistiques de pages de sortie de votre site web. Sur quelle section du menu de Google Analytics cliquez-vous ?

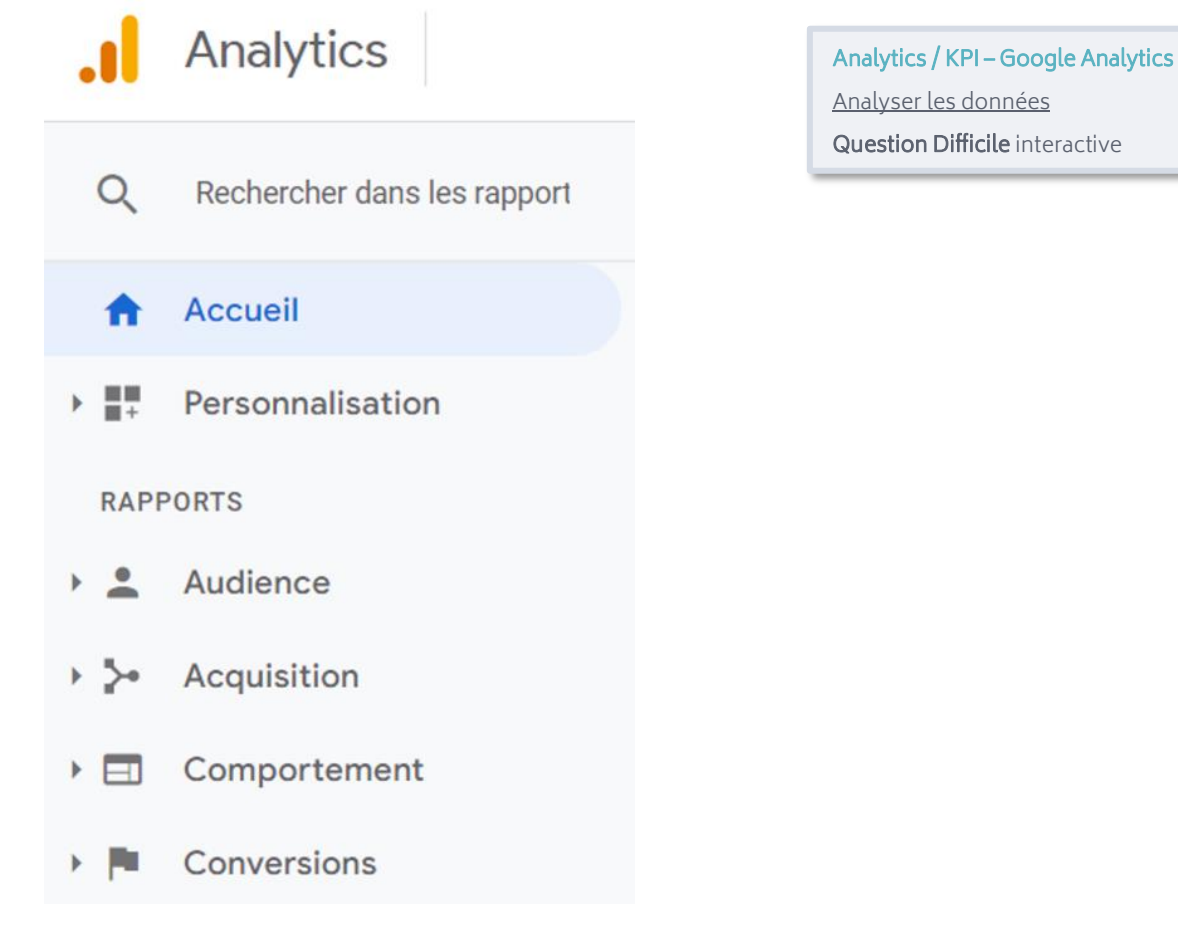

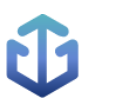

### Q3 : Une boulangerie souhaite développer sa visibilité localement ? Quel outil lui conseillez-vous d'utiliser en priorité ?

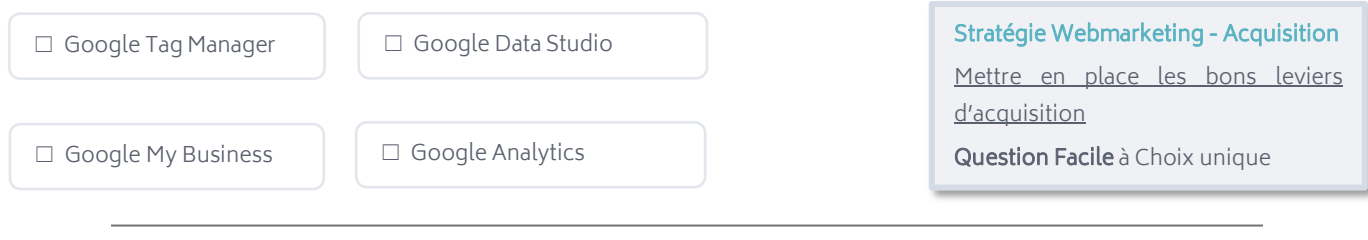

#### Q4 : Dans le domaine du SEO, comment définiriez-vous le Black hat ?

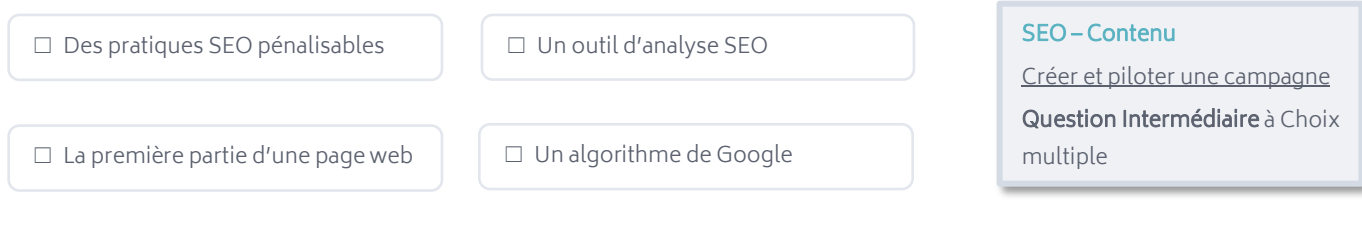

Q5 : Pour promouvoir les nouveaux produits de votre marque, vous décidez de pratiquer le copywriting. Sur lesquelles de ces méthodes de rédaction pouvez-vous vous appuyer pour inciter à la conversion ?

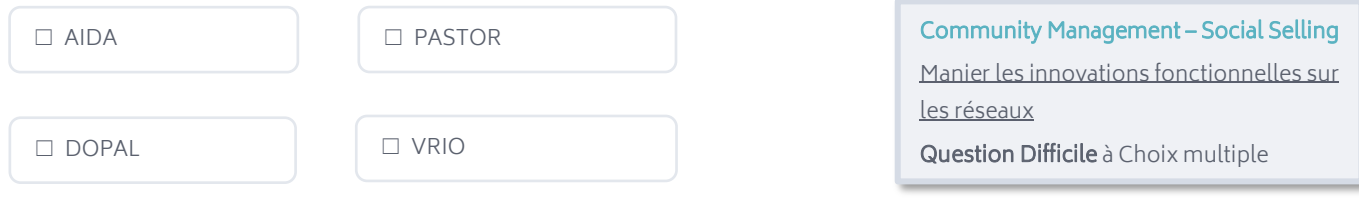

Q6 : Vous décidez de lancer une campagne Social Ads sur Facebook. Pour créer une audience personnalisée des visiteurs de votre site Web, vous devez obligatoirement y avoir installé le pixel Facebook ?

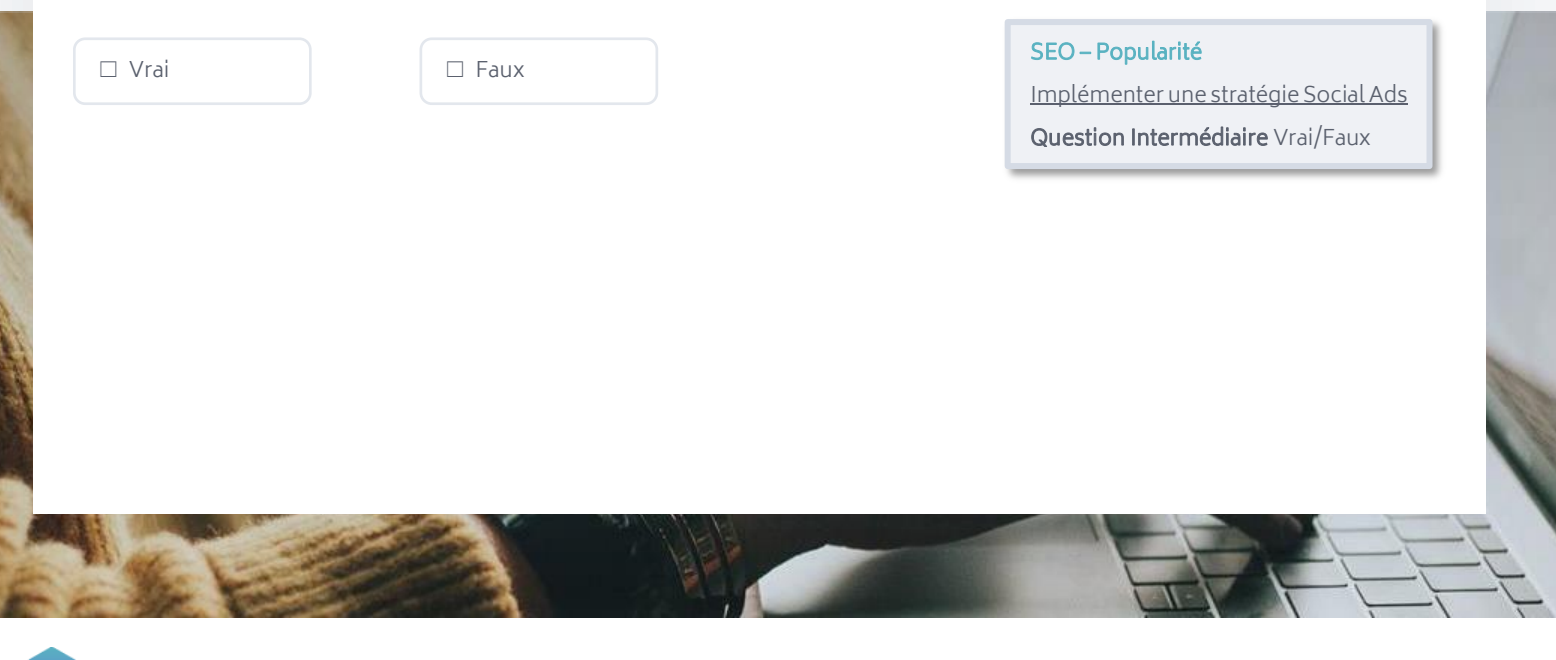

## **Réponses aux questions**

Q1 : Vous êtes en congé la semaine prochaine et souhaitez tout de même que des Reels Facebook soient publiés lors de cette période. Quel outil allez-vous utiliser afin de créer, modifier, et surtout programmer vos Facebook Reels ?

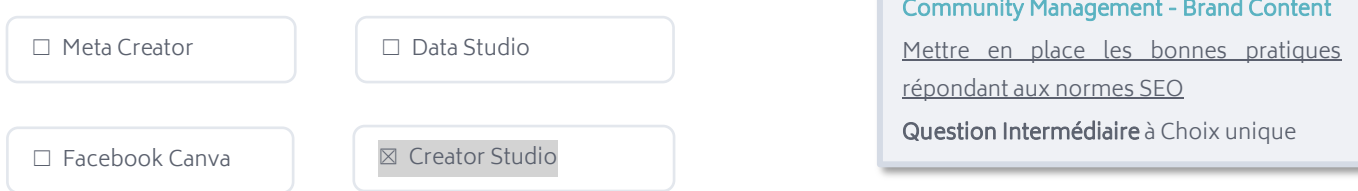

A savoir : Depuis juin 2022, une série de nouveautés sont ajoutées pour aider les créateurs dans la conception, le partage et le suivi des Reels sur la plateforme Facebook. Accessible depuis Desktop comme sur IOS ou Android, l'outil Creator Studio permet dorénavant de programmer aisément les Reels.

Q2 : Vous souhaitez consulter les statistiques de pages de sortie de votre site web. Sur quelle section du menu de Google Analytics cliquez-vous ?

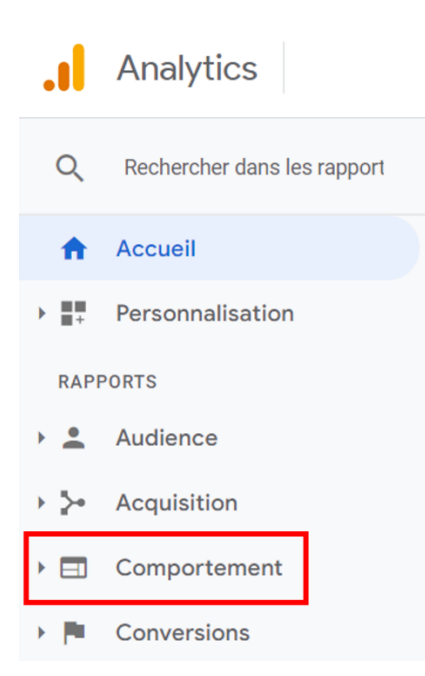

Analytics / KPI – Google Analytics Analyser les données Question Difficile interactive

A savoir : L'outil Google Analytics donne accès à des données concernant les internautes, leur comportement et l'acquisition sur un site web. La section « Comportement » permet entre autres de consulter des statistiques quant aux pages de sortie, aux pages de destination, ou au temps de chargement.

### Q3 : Une boulangerie souhaite développer sa visibilité localement ? Quel outil lui conseillez-vous d'utiliser en priorité ?

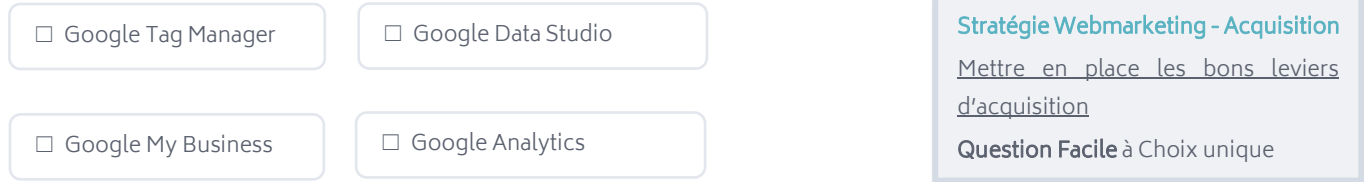

A savoir : Google My Business est un outil incontournable de Google permettant notamment de proposer des fiches établissement répondant aux intentions de recherche des internautes. Ces fiches apparaissent sur les SERP de Google ainsi que sur Google Maps et sont un excellent moyen de se construire une eréputation.

#### Q4 : Dans le domaine du SEO, comment définiriez-vous le Black hat ?

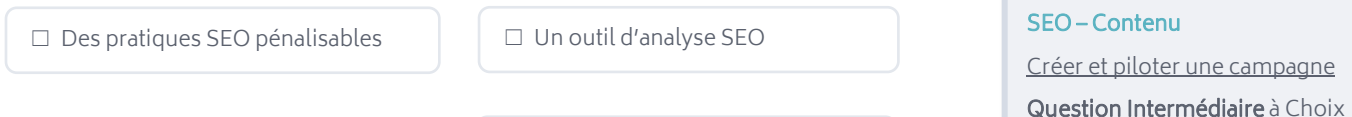

```
itenu
iloter une campagne
```
multiple

☐ La première partie d'une page web ☐ Un algorithme de Google

A savoir : Le SEO Black Hat regroupe l'ensemble des pratiques désapprouvées par Google utilisées pour améliorer les performances SEO. L'utilisation de telles techniques est pénalisable par les moteurs de recherche et donc des conséquences importantes.

Q5 : Pour promouvoir les nouveaux produits de votre marque, vous décidez de pratiquer le copywriting. Sur lesquelles de ces méthodes de rédaction pouvez-vous vous appuyer pour inciter à la conversion ?

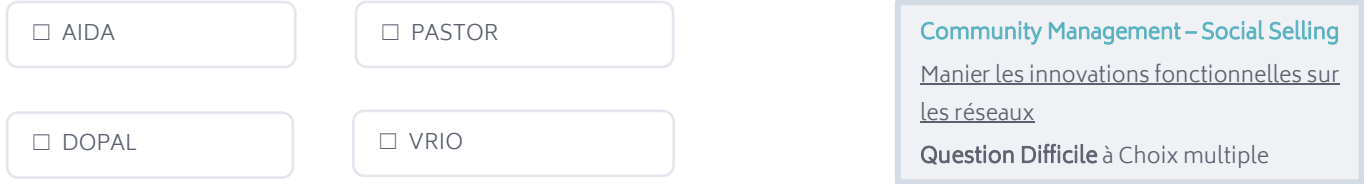

A savoir : Pour générer des prospects et gagner des clients à travers la rédaction de contenu, il est essentiel de se baser sur des procédés bien réfléchis. La méthode PAS définie par exemple 3 étapes : l'identification du Problème, son Amplification et la proposition d'une Solution. La méthode AIDA s'appuie quant à elle sur les étapes suivantes : Attention – Intérêt – Désir – Action.

Q6 : Vous décidez de lancer une campagne Social Ads sur Facebook. Pour créer une audience personnalisée des visiteurs de votre site Web, vous devez obligatoirement y avoir installé le pixel Facebook ?

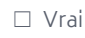

☐ Vrai ☐ Faux SEO – Popularité

Implémenter une stratégie Social Ads Question Intermédiaire Vrai/Faux

A savoir : Un pixel de conversion est matérialisé par un code créé en général sur des gestionnaires d'annonces, tels que Facebook Ads. Il est un critère indispensable qui prend en compte les actions des utilisateurs provenant d'une campagne publicitaire. Le pixel de conversion est un critère essentiel pour le suivi de performance.

## **L'ACCOMPAGNEMENT TRIDAN**

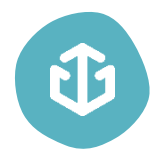

Tridan est un réel soutien qui peut grandement faciliter vos démarches de recrutement et accroître leur efficacité. Vous pourrez ainsi trouver le candidat qui répond le mieux à votre besoin et qui deviendra un collaborateur sur lequel vous pourrez compter.

Fort d'une expérience d'une dizaine d'années au sein d'agences de marketing digital, Tridan dispose d'une grande expertise dans le domaine du digital et connait les enjeux que vous rencontrez dans le recrutement de profils digitaux.

Tridan propose aujourd'hui 3 tests différents, dont celui qui est le plus susceptible d'être adapté à votre besoin, le [Test Tridan+ Marketing Digital.](https://www.tridan.tech/tridan-marketing-digital/) Il évalue les 6 principaux champs de compétences du marketing digital :

- Ads
- SEO
- Social Media
- Stratégie Webmarketing
- Analytics & KPI
- Webmastering

Aujourd'hui, déjà plus de 3240 profils sont certifiés Tridan ! 99 % des entreprises utilisant les tests Tridan indiquent suivre les scores pour leur recrutement. Pour ce qui est des candidats, 78 % d'entre eux trouvent un emploi dans les 6 mois suivant le passage du test.

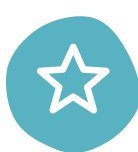

#### Les avantages de faire passer les tests Tridan :

- S'assurer des compétences opérationnelles d'un candidat (recrutement, alternance, stage...)
- Minimiser les risques et les coûts liés à une erreur de recrutement
- Évaluer les candidats au recrutement
- Faire passer le test en présentiel ou en distanciel
- Accéder à un rapport détaillé des compétences
- Comparer les résultats des candidats

[Commandez dès maintenant v](https://www.tridan.tech/tarifs/)os tests Tridan afin de recruter et valoriser vos collaborateurs ! Bénéficiez d'un test gratuit dès votre inscription.

Si comme 80 % des grandes entreprises, vous souhaitez externaliser votre processus de recrutement, vous pouvez confier cette charge au cabinet Tridan. Il vous fait bénéficier d'un gain de temps considérable, et surtout d'une expertise notable dans le recrutement de profils orientés vers le digital. Le processus est géré de A à Z dans l'objectif de vous proposer le ou les collaborateur(s) idéal(s).

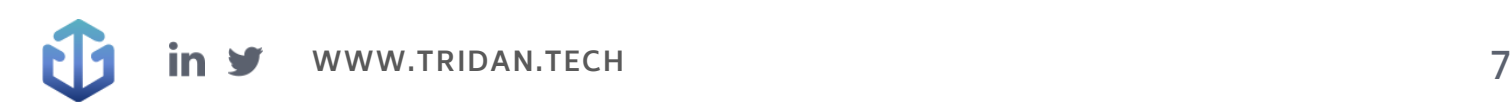

# CD Tridan

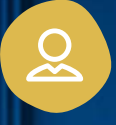

### Mail de contact : [contact@tridan.tech](mailto:contact@tridan.tech)

N° de tél : [02 41 23 82 32](tel:0241238232)

Prendre rendez-vous : [https://www.tridan.tech/contact](https://www.tridan.tech/contact/?utm_source=pdf&utm_medium=clic&utm_campaign=trame-recrutement)

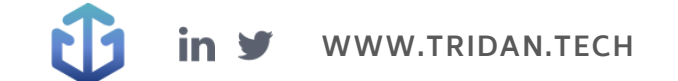